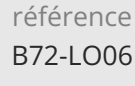

7h

**Microsoft Teams Formation personnalisée à distance avec un coach**

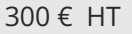

ENI Service

#### à distance

# **Microsoft Teams Formation personnalisée à distance avec un coach**

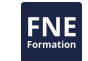

#### **Objectifs**

Projeter et créer l'organisation Teams, équipe et canaux correspondants aux usages métiers Organiser et participer à des conversations et réunions hors et en équipe

Gérer et partager des fichiers

#### **Pré-requis**

Débutant à initié

#### **Public**

Tout utilisateur souhaitant utiliser efficacement les différentes fonctions de Teams

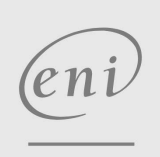

**ENI Service - Centre de Formation**

adresse postale : BP 80009 44801 Saint-Herblain CEDEX

02 40 92 45 50 formation@eni.fr www.eni-service.fr

SIRET : 403 303 423 00020 B403 303 423 RCS Nantes, SAS au capital de 864 880

1 / 3

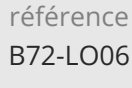

7h

## **Microsoft Teams Formation personnalisée à distance avec un coach**

300 € HT

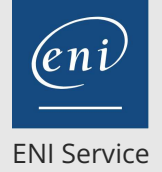

à distance

## **Programme de la formation**

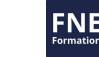

#### **Créer et organiser des équipes et des thèmes de travail (canaux)**

- Présentation de Teams dans l'environnement Office 365
- Découverte de l'interface Teams
- Adhésion et création d'une équipe
- Modification et suppression d'une équipe
- Paramétrage d'une équipe
- Gestion des membres d'une équipe
- Gestion des canaux
- Recherche des contenus et des personnes
- Affichage des notifications et de l'activité
- **Conversations et réunions hors et en équipe**
- Création et participation à des conversations de canal
- Création de conversations privées
- Utilisation des mentions dans les messages
- Gestion des messages
- Création et participation à une réunion en ligne
- Planification d'une réunion en ligne
- Appels

#### **Partager et co-éditer des documents**

- Gestion des fichiers et des dossiers
- Collaboration autour des fichiers
- Utilisation des pages Wiki
- Ajout d'onglets personnalisés

 $(2n)$ 

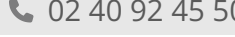

02 40 92 45 50 formation@eni.fr www.eni-service.fr

référence B72-LO06

7h

### **Microsoft Teams Formation personnalisée à distance avec un coach**

Mise à jour 17 juillet 2023

300 € HT

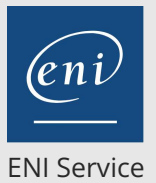

à distance

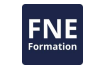

#### **Délais d'accès à la formation**

Les inscriptions sont possibles jusqu'à 48 heures avant le début de la formation.

Dans le cas d'une formation financée par le CPF, ENI Service est tenu de respecter un délai minimum obligatoire de 11 jours ouvrés entre la date d'envoi de sa proposition et la date de début de la formation.

#### **Modalités et moyens pédagogiques, techniques et d'encadrement**

Formation accessible à distance pendant 1 an, de n'importe où, n'importe quand, via un ordinateur disposant d'une connexion Internet à haut débit (ADSL ou plus). Idéalement, le stagiaire est équipé d'un casque audio pour faciliter l'immersion dans les vidéos du cours.

Lors de sa première connexion, le stagiaire est en contact par téléphone ou visio avec un formateur ENI basé en France métropolitaine. En fonction de son niveau de départ et de ses objectifs, il accède à un programme de formation personnalisé.

Les séances de travail sont ensuite planifiées en fonction de son niveau, du rythme souhaité et de son organisation professionnelle ou

personnelle. Le stagiaire se forme à son rythme avec notre solution de formation MEDIAplus eLearning.

Pendant les 3 premiers mois de la formation, le stagiaire est accompagné par un formateur et bénéficie d'une assistance technique et pédagogique illimitée par email et d'un rendez-vous téléphonique à mi-parcours.

Au-delà des 3 premiers mois, le stagiaire bénéficie d'une assistance technique liée au fonctionnement du portail de formation.

La durée de la formation affichée sur cette page est une durée estimée qui peut varier en fonction du profil du stagiaire et de ses objectifs. Le portail de formation donne accès à un ou des parcours de formation composés de :

Test de positionnement (facultatif) proposé au stagiaire afin d'évaluer ses connaissances au démarrage et ainsi personnaliser son parcours. Vidéos de cours (son et sous-titrage). Le stagiaire peut accéder aux vidéos autant de fois qu'il le souhaite.

Exercices ponctuels à réaliser obligatoirement après chaque vidéo de cours, afin de valider la mise en pratique et l'encrage des nouvelles connaissances. Les manipulations s'effectuent directement dans le logiciel qui est mis à disposition dans le portail de formation. Les exercices sont ensuite corrigés automatiquement par notre solution.

Exercices complémentaires, commentés et/ou corrigés par le formateur qui accompagne le stagiaire

Tableau de bord donnant au stagiaire l'état de ses différents parcours (pourcentage d'avancement et de réussite)

Livre numérique faisant office d'ouvrage de référence sur le thème de la formation

#### **Modalités d'évaluation des acquis**

L'évaluation des acquis se fait tout au long de la formation au travers des différents travaux pratiques réalisés par le stagiaire.

En complément, pour les stagiaires qui le souhaitent, certaines formations peuvent être validées officiellement par un examen de certification.

Pour les formations concernées, l'examen est mentionné dans la section « Certification » du programme de formation. Les candidats à la certification doivent produire un travail personnel important en vue de se présenter au passage de l'examen, le seul suivi de la formation ne constitue pas un élément suffisant pour garantir un bon résultat et/ou l'obtention de la certification.

#### **Moyens de suivi d'exécution et appréciation des résultats**

Évaluation qualitative de fin de formation, qui est ensuite analysée par l'équipe pédagogique ENI. Attestation de suivi de formation remise au stagiaire par courrier électronique. A la demande, certificat de réalisation.

#### **Qualification du formateur**

#### L'Équipe Formation ENI

Un coeur de métier : la formation à l'informatique ! C'est le leitmotiv de l'équipe Formation ENI. Les formateurs et les auteurs qui la composent sont avant tout des pédagogues, experts de la formation informatique et très à l'écoute des besoins des utilisateurs en matière de formation. Les scénarios qui ont permis le tournage de cette vidéo ont été enregistrés par un formateur ENI et s'inspirent des livres de référence publiés par Editions ENI, éditeur de livres, de vidéos et de supports de cours mais aussi spécialiste en e-learning bureautique. L'assistance technique et pédagogique est assurée à distance par nos formateurs salariés, basés en France.

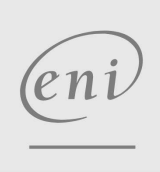

 $\sim$  02 40 92 45 50  $\sim$  formation@eni.fr www.eni-service.fr